## **Download free Adobe Photoshop 2022 (Version 23.2) Serial Number Full Torrent [Win/Mac] x32/64 {{ updAte }} 2022**

Adobe Photoshop CS6 is a professional graphics editing program. Adobe Photoshop CS6 contains a lot of new features, which make the program advantageous for web designers and graphic artists. This article will show you the installation of Adobe Photoshop CS6, and how to install the crack for the program. We will also include instructions on how to unlock the full version of the program. Installing Adobe Photoshop is relatively easy. First, go to the Adobe website. When you get there, you need to select the version of Photoshop that you want to install. Next, you need to download the installer. You can download the installer by going to the download page and downloading it. After you download it, don't install it yet. Instead, open the.exe file and run it. Once the installation is complete, you need to locate the.exe file that was created and copy it to your desktop. Now, you can run the.exe file to start installing the software. Installing Adobe Photoshop is easy and straightforward. The first step is to download and install the software. Once the installation is complete, you have to locate the.exe file on your desktop and run it. After the installation is complete, you will have a fully functional version of Photoshop on your computer. You can then use the software to do whatever you want.

## **[Download File](http://starsearchtool.com/QWRvYmUgUGhvdG9zaG9wIDIwMjIgKFZlcnNpb24gMjMuMikQWR/blleps/deductibles.harader/ZG93bmxvYWR8ZEw5Tlc5dE4zeDhNVFkzTWpVNU1qVTNOSHg4TWpVNU1IeDhLRTBwSUZkdmNtUndjbVZ6Y3lCYldFMU1VbEJESUZZeUlGQkVSbDA/mergansers.mined.invoke.practice)**

Photoshop is fantastic on the iPad. Awesome tool.

It's just like running a desktop version. What's missing is the ability to change the settings while you work. It would be killer to be able to save the changes made and then reopen the file, not the crude version you've just worked on. I can reopen to the previous version from the iPad when I'm done editing. It doesn't appear to save the changes I've just made. It would be great if I could reopen the file and save my changes in lib. I understand that the iPad only version is read-only and that's by design. So, I guess that can't be changed. I hope there's an update that changes this though. Been waiting for years to get a desktop image editing system on my Mac. Haven't used Photoshop or any photo editing software before this. I'm now completely hooked creating pages for our upcoming album release. A true dream come true. Lightroom has a new setting, Ghosting, to display 2 versions of a photo: one when the image was taken, and one with a second version added in Lightroom or Photoshop. It can be used for 3rd party filters or for artistic effects. All of this is handled in the DNG file but the result of each type of effect is displayed in a new layer. Serendipity don't do it for me. It does too much without warning. For example, if I click on two windows simultaneously and remove neither, their images will still be partly merged together in the preview—that's despite me telling Lightroom to replace *all* images with a solid canvas background in a recent image merge. Thank goodness for the undo command.

## **Adobe Photoshop 2022 (Version 23.2)License Keygen (LifeTime) Activation Code 2022**

Using the Brush tool with the Magic Wand and Free Transform tools, you are able to quickly select areas of the artwork and quickly manipulate them. The Free Transform tool can be used to stretch the pixels, and you can change their size, shape, or color. Using the Adjustment tools, you are able to set the brightness, contrast, and color of different areas of the picture. The Levels and Curves tools control the overall tone or color of the area. (And there's a bunch more—you can even do stuff like make blurred photographs look like polished prints)

Adobe Photoshop can be a confusing program, especially if you've never used it before. For a beginner, learning how to navigate through the toolbars, menus, and panels, as well as how to select different fill (or background) effects, can be challenging. Furthermore, there are many different ways of selecting objects, using tools, and moving around on the canvas. If you choose to proceed without the skillful guidance of a professional, we recommend sticking to basic daily tasks, like editing pictures, cutting and pasting, and choosing colors that fit your photo. Once you have a grasp on how to use the application, we'll review some more advanced features. When you first start using the program, you will want to make selections. A selection is an isolated area on your picture that you wish to remove and replace with another color or texture, like a photo that has been scanned into a document. You can select by clicking with the Select tool (W), pressing "A" on the keyboard or holding Shift and clicking, or using any of the other tools. You can use the Lasso tool (L) to select an area by either clicking in that area or by using one of the selectable tools, such as the Rectangular tool (M), to "grab" that area. e3d0a04c9c

## **Adobe Photoshop 2022 (Version 23.2)With License Code Keygen Full Version Windows 10-11 {{ upDated }} 2023**

The Photoshop team is at the forefront of innovation when it comes to improving editing tools and features for users. To that end, they have always focused on user feedback and usability, and this commitment continues with the Share for Review Beta. While it is a beta phase, it does offer improvements and is certainly worth trying. In Share for Review, you can open a document in your favorite web browser, and then leave the document published on other people's websites so that they can collaborate with you on their own web pages. This convenient feature helps reduce the load on your own computer and gives other people access to your file for easy review. You do have the option to disable this feature, and users can switch it back to the classic file opening experience in the future, when Share for Review becomes a permanent feature in Adobe Photoshop. To get started with Share for Review, visit the Share menu, where you will find a drop-down menu that will let you choose from either opening a file in a new tab or in an existing tab (if you have multiple tabs open). Users can then choose whether they wish to share the document in public or just with the collaborative partners. When you open a document in Share for Review, it will always be editable in your favorite web browser and when you save your work, any updates and changes to the document will be sent back to your browser. As GPU technology evolved in the past decade, Adobe's hardware design helped influence the future of graphics. With this in mind, Adobe has invested heavily in its CPU hardware and software as a way to position itself with its customer base in the era of the GPU. To that end, the team identified the CPU as an important element in Adobe's engineering toolbox, and it has long been a centerpiece in all of its professional products. With the Adobe Sensei engine, the team is announcing a new approach that infuses artificial intelligence technologies into the rendering pipeline to enable even more creative possibilities. Sensei works by predicting and then reflecting artist intent in real time as the artist edits their image. It builds on Adobe's decades of experience in the field, laying the foundations for a long-term collaboration with users.

pencil brushes for photoshop cs6 free download pencil brushes for photoshop free download procreate brushes for photoshop free download milk splash brushes for photoshop free download mountain brushes for photoshop free download memento shader brushes for photoshop free download brushes for adobe photoshop free download brushes for adobe photoshop cs6 free download cloud brushes abr for photoshop free download abr brushes for photoshop free download

Before Photoshop the standard for photo editing was Kodak Photo CD. It was a popular, easy to use, and readily available tool to manipulate pictures. Photoshop introduced the concept of Adjustment Layers. These are very powerful because you can stack groups of Adjustment layers that control one specific aspect of your photo or image. Photoshop introduced many of the key concepts that are seen in commercial photo editing software today. They included a live-view, layers, masks, selection tools, In-place editing, Histograms, Rubber Stamp tool, Brushes, filters, retouching tools, and tiling. CS6 Photography is complete and compatible with Photoshop CC (available in November). It features many of the industry's first-ever simulation features and features enhancements to remove photo noise or other image defects that would otherwise be hard to repair without going back to the original image. Additionally, new Enhanced Backups for Photoshop lets photographers back up their entire Photoshop workflow, so they can create a self-contained installation of their workflow for

disaster recovery. A new, intuitive browser experience– Photoshop CC on the web (beta) is available in a distinct design that makes it easy to bring Photoshop directly to the browser for collaborative editing and sharing. "For Photoshop to be an essential part of any digital artist's tool set, it needs to support collaboration in fashion, film, and other creative spaces," said Smith. "With our newest innovations and feature updates, we're delivering on that goal. We focused on bringing our browser to the forefront of what Photoshop is capable of, and we think it's great for designers to be able to take Photoshop with them as they travel."

We're excited to introduce these topics to attendees and show them first-hand how engagement and creativity are at the heart of designing for today's most exciting designs including live events, pieces for virtual, augmented and mixed reality, and games such as Google's *Starfox* and Ubisoft's *Rainbow Six: Siege* on PS4, Xbox One and PC. Adobe Photoshop Extended 2019 showcases a fresh new design, modern workspace, and features such as the New Content Aware Fill tool are designed to make creating image and graphic editing far easier than ever before. Adobe Glass Design Awards 2019 will showcase the best in product and app design, innovation and craftsmanship. The Adobe Deke McClelland Award will honor a single graphic format that can be applied safely and creatively to print, video and interactive communication. This year's new Visual Award will be celebrated at the Adobe MAX at the Los Angeles Convention Center November 14-18, 2019, and the winners will be named at the December 4th Gala at the Beverly Hilton Hotel in Los Angeles. Adobe will reveal more details about these workshops and other creative workshops at Adobe MAX 2019 including **PS Core Design** on November 14-15, **Presentations at Adobe MAX 2019** on November 14-15, **The Ultimate Guide to Texture, Spacing and Pattern** on November 15-17, **What's Next in Color Design** on November 17-18, **Panels at Adobe MAX** on November 17-18, **Adobe MAX Sessions** on November 14-18, **The Visual Design Collective** on November 18 and **Adobe MAX Creative Innovation** on November 18.

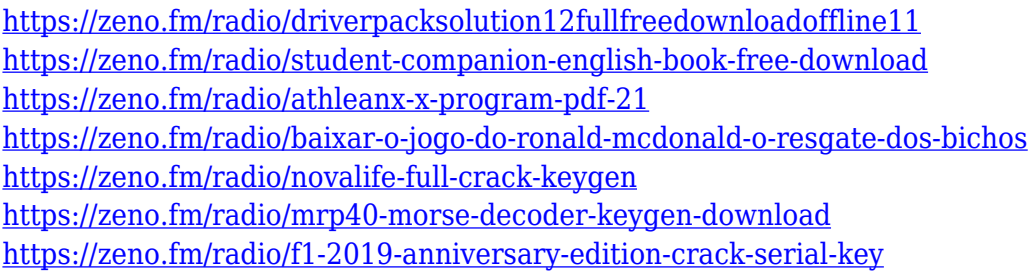

The most-recent advanced version of the CorelDRAW Graphics Suite, version 2018, features industry-leading features to bring design, architecture, illustration, and publishing professionals huge productivity and efficiency gains. Aside from the advanced features that debuted in 2016, the Layout & Analysis release in Creative Cloud offers a special feature for sheet music creators. Score Anywhere supports the import and editing of sheet music, developed with industry-leading licensed music content from Kobalt Music (Universal Music Group). Score Anywhere also includes new music notation templates, validation options, and a music notation editor. You can analyze music notation and generate a score from the notation using VoiceOver. Photoshop now adds the ability to view thumbnails of images on the web in a web performance snapshot mode. Pointer drag enabled in the Photoshop interface enables you to see how the canvas will render an image. This helps you make sure that your image is set up correctly for final output. **Adobe Photoshop in Action** is the addition of two new key features to Photoshop: Adobe Camera Raw and Content-Aware Fill. Adobe Camera Raw gives you quick, convenient access to thousands of great camera settings without the need to

install any additional software on your computer. Content-Aware Fill allows you to fill in missing areas of your images and make them blend seamlessly together without any extra effort or work.

<https://genechavezphotography.com/2023/01/02/photoshop-action-cartoon-free-download-link/> <https://greenearthcannaceuticals.com/dispersion-photoshop-brushes-free-download-free/> [https://eveningandmorningchildcareservices.com/wp-content/uploads/2023/01/Photoshop\\_2021.pdf](https://eveningandmorningchildcareservices.com/wp-content/uploads/2023/01/Photoshop_2021.pdf) <http://atmecargo.com/?p=32442> [https://vendredeslivres.com/wp-content/uploads/2023/01/Photoshop-Brushes-Free-Download-Stars-E](https://vendredeslivres.com/wp-content/uploads/2023/01/Photoshop-Brushes-Free-Download-Stars-EXCLUSIVE.pdf) [XCLUSIVE.pdf](https://vendredeslivres.com/wp-content/uploads/2023/01/Photoshop-Brushes-Free-Download-Stars-EXCLUSIVE.pdf) <http://escortguate.com/adobe-photoshop-free-download-2012-extra-quality/> [https://naturalwoodworkers.net/2023/01/photoshop-2020-version-21-download-crack-license-key-full](https://naturalwoodworkers.net/2023/01/photoshop-2020-version-21-download-crack-license-key-full-mac-win-3264bit-2023/)[mac-win-3264bit-2023/](https://naturalwoodworkers.net/2023/01/photoshop-2020-version-21-download-crack-license-key-full-mac-win-3264bit-2023/) <https://educationcollege.info/adobe-photoshop-2022-crack-last-release-2023/> <https://iyihabergazetesi.org/wp-content/uploads/2023/01/trejana.pdf> [https://www.revealnepal.com/wp-content/uploads/2023/01/Adobe\\_Photoshop\\_2020.pdf](https://www.revealnepal.com/wp-content/uploads/2023/01/Adobe_Photoshop_2020.pdf) <https://lexcliq.com/adobe-photoshop-windows-7-32-bit-free-download-top/> <https://usedshreddingtrucks.com/wp-content/uploads/laqusaed.pdf> [https://molenbeekshopping.be/wp-content/uploads/2023/01/Photoshop-Cs6-Windows-7-Software-Dow](https://molenbeekshopping.be/wp-content/uploads/2023/01/Photoshop-Cs6-Windows-7-Software-Download-BEST.pdf) [nload-BEST.pdf](https://molenbeekshopping.be/wp-content/uploads/2023/01/Photoshop-Cs6-Windows-7-Software-Download-BEST.pdf) [https://quickpro.site/wp-content/uploads/2023/01/Photoshop-2021-Download-free-Serial-Key-X64-202](https://quickpro.site/wp-content/uploads/2023/01/Photoshop-2021-Download-free-Serial-Key-X64-2022.pdf) [2.pdf](https://quickpro.site/wp-content/uploads/2023/01/Photoshop-2021-Download-free-Serial-Key-X64-2022.pdf) [https://getyourmarriageon.com/wp-content/uploads/2023/01/Photoshop-Portable-Google-Drive-Downl](https://getyourmarriageon.com/wp-content/uploads/2023/01/Photoshop-Portable-Google-Drive-Download-NEW.pdf) [oad-NEW.pdf](https://getyourmarriageon.com/wp-content/uploads/2023/01/Photoshop-Portable-Google-Drive-Download-NEW.pdf) [https://romans12-2.org/adobe-photoshop-free-download-pro-\\_top\\_/](https://romans12-2.org/adobe-photoshop-free-download-pro-_top_/) <http://rootwordsmusic.com/2023/01/02/photoshop-2021-version-22-3-1-serial-key-2023/> <http://rootwordsmusic.com/wp-content/uploads/2023/01/desvish.pdf> <https://ameppa.org/wp-content/uploads/2023/01/Photoshop-5-Download-Gratis-LINK.pdf> <https://sportboekingen.nl/adobe-photoshop-2022-download-free-crack-x64-latest-version-2023/> <https://thecryptobee.com/photoshop-2022-version-23-2-keygen-for-lifetime-2023/> [https://thecryptobee.com/adobe-photoshop-cc-2014-download-with-registration-code-win-mac-final-v](https://thecryptobee.com/adobe-photoshop-cc-2014-download-with-registration-code-win-mac-final-version-2022/) [ersion-2022/](https://thecryptobee.com/adobe-photoshop-cc-2014-download-with-registration-code-win-mac-final-version-2022/) <https://www.uni-karteikarten.de/wp-content/uploads/2023/01/kapocar.pdf> <https://hgpropertysourcing.com/wp-content/uploads/2023/01/yilemo.pdf> [https://ukrainefinanceplatform.com/wp-content/uploads/2023/01/Adobe-Photoshop-2022-Version-231](https://ukrainefinanceplatform.com/wp-content/uploads/2023/01/Adobe-Photoshop-2022-Version-231-Download-free-With-Activation-Code-LifeTime-Activation-C.pdf) [-Download-free-With-Activation-Code-LifeTime-Activation-C.pdf](https://ukrainefinanceplatform.com/wp-content/uploads/2023/01/Adobe-Photoshop-2022-Version-231-Download-free-With-Activation-Code-LifeTime-Activation-C.pdf) [http://lovetrustfoundation.com/wp-content/uploads/2023/01/Arabic-Calligraphy-Photoshop-Brushes-F](http://lovetrustfoundation.com/wp-content/uploads/2023/01/Arabic-Calligraphy-Photoshop-Brushes-Free-Download-UPD.pdf) [ree-Download-UPD.pdf](http://lovetrustfoundation.com/wp-content/uploads/2023/01/Arabic-Calligraphy-Photoshop-Brushes-Free-Download-UPD.pdf) <https://www.pinio.eu/wp-content/uploads//2023/01/wavlyzb.pdf> <https://www.academiahowards.com/wp-content/uploads/2023/01/renarhe.pdf> <https://trenirajsamajom.rs/wp-content/uploads/2023/01/ogunros.pdf> [https://www.mycatchyphrases.com/wp-content/uploads/2023/01/Adobe-Photoshop-CC-2018-Downloa](https://www.mycatchyphrases.com/wp-content/uploads/2023/01/Adobe-Photoshop-CC-2018-Download-CRACK-Activation-WinMac-X64-lifetime-releaSe-2022.pdf) [d-CRACK-Activation-WinMac-X64-lifetime-releaSe-2022.pdf](https://www.mycatchyphrases.com/wp-content/uploads/2023/01/Adobe-Photoshop-CC-2018-Download-CRACK-Activation-WinMac-X64-lifetime-releaSe-2022.pdf) [https://www.encremadas.com/wp-content/uploads/2023/01/Adobe-Photoshop-EXpress-Registration-C](https://www.encremadas.com/wp-content/uploads/2023/01/Adobe-Photoshop-EXpress-Registration-Code-For-PC-2022.pdf) [ode-For-PC-2022.pdf](https://www.encremadas.com/wp-content/uploads/2023/01/Adobe-Photoshop-EXpress-Registration-Code-For-PC-2022.pdf) <https://fuerzasparavivir.com/wp-content/uploads/2023/01/sobeciar.pdf> <https://jovenesvip.com/wp-content/uploads/2023/01/schybrea.pdf> [https://www.divinejoyyoga.com/wp-content/uploads/2023/01/Download-free-Adobe-Photoshop-CC-20](https://www.divinejoyyoga.com/wp-content/uploads/2023/01/Download-free-Adobe-Photoshop-CC-2019-Version-20-Serial-Number-2022.pdf) [19-Version-20-Serial-Number-2022.pdf](https://www.divinejoyyoga.com/wp-content/uploads/2023/01/Download-free-Adobe-Photoshop-CC-2019-Version-20-Serial-Number-2022.pdf) [https://gamesine.com/adobe-photoshop-2022-download-free-with-keygen-product-key-full-final-versio](https://gamesine.com/adobe-photoshop-2022-download-free-with-keygen-product-key-full-final-version-2023/)

[n-2023/](https://gamesine.com/adobe-photoshop-2022-download-free-with-keygen-product-key-full-final-version-2023/)

<https://duolife.academy/photoshop-download-cs5-install/> <https://agladmv.com/wp-content/uploads/2023/01/dawnwhal.pdf> [https://jgbrospaint.com/2023/01/02/adobe-photoshop-cs6-download-free-torrent-activation-code-3264](https://jgbrospaint.com/2023/01/02/adobe-photoshop-cs6-download-free-torrent-activation-code-3264bit-hot-2022/) [bit-hot-2022/](https://jgbrospaint.com/2023/01/02/adobe-photoshop-cs6-download-free-torrent-activation-code-3264bit-hot-2022/) [https://blacklistedhomeowners.com/wp-content/uploads/2023/01/Download-Adobe-Photoshop-2021-V](https://blacklistedhomeowners.com/wp-content/uploads/2023/01/Download-Adobe-Photoshop-2021-Version-2241-With-License-Code-Patch-With-Serial-Key-WinMac-.pdf) [ersion-2241-With-License-Code-Patch-With-Serial-Key-WinMac-.pdf](https://blacklistedhomeowners.com/wp-content/uploads/2023/01/Download-Adobe-Photoshop-2021-Version-2241-With-License-Code-Patch-With-Serial-Key-WinMac-.pdf)

[http://mauiwear.com/download-adobe-photoshop-2020-version-21-with-activation-code-with-licence-k](http://mauiwear.com/download-adobe-photoshop-2020-version-21-with-activation-code-with-licence-key-x64-latest-2023/) [ey-x64-latest-2023/](http://mauiwear.com/download-adobe-photoshop-2020-version-21-with-activation-code-with-licence-key-x64-latest-2023/)

Photoshop is the general-purpose image editing software that is loaded with powerful features that allow the user to work on both text and images. The software is widely accepted by the digital artists, photographers, graphic designers, and the engineers. Thus, the software application is not designed for the casual users and professionals only. You can go for free Photoshop cc download. The popular image editing software that is loaded with a powerful set of tools is the Adobe Photoshop. It provides simultaneous editing of text and images while you edit the photographs and graphics online. Adobe Photoshop is the renowned software that is loaded with some very useful tools of editing. It allows you to combine text, images and other multimedia content into a whole. The software is loaded with enough features that also permit you to easily work on whiteboards and other drawings as well. The Adobe Photoshop is the flagship software of Adobe which can be used by the designers, photographers, and the editors for the design, editing and other image related works. It can also be used for the offline editing of the images. Photo editing software is used widely for the whiteboards, Photoshop win® software. Being a free download, it has many useful features such as filters, the selection, the layer styles, and the illustration tools to help you to edit your images. The graphics software is the best software that is loaded with useful features for the designers, photographers, and editors. It allows you to edit the graphics, and make a layered browser. It is the powerful software that is used for the designing, editing, and other multimedia work. You can use the software to make your pictures more attractive by adding some extra features. It has its own unique characteristic and features which make it better than others.